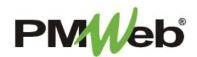

## **PROGRESS INVOICES**

November 2021

Progress Invoices are created to calculate payments at regular intervals based on a schedule of values. This module contains all the information required to process SDA forms 803, 804 and 810. All calculations within this module are done automatically.

**NOTE:** This user manual will provide instruction for *read-only access to this module*. Any changes required to the contract information will be done by authorized SDA personnel.

To open the Progress Invoices module, choose Cost Management, then Progress Invoices from the menu of choices.

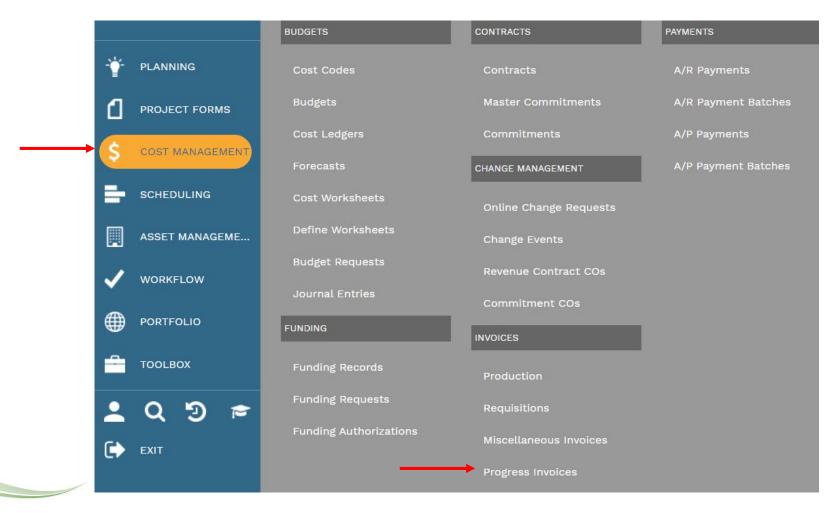

You can search for any invoice by entering the number in the filter field. To open a progress invoice, click any link in the Record # column.

| RECORD # 🔺    | CONTRACT                | PROJECT NAME                   | SDA NUMBER       | INVOICE #        | DESCRIPTION | WORKFLOW STATUS | COMPANY           | REFERENCE     |
|---------------|-------------------------|--------------------------------|------------------|------------------|-------------|-----------------|-------------------|---------------|
|               | =                       |                                |                  |                  | -           |                 |                   |               |
| Contract: GP- | 0005-R10 - General Pro  | ogram Costs                    |                  |                  |             |                 |                   |               |
| <u>304</u>    | GP-0005-R10 - Genera    | 160AEN - NewGrade 7 to 9 Scho  | 5240-N10-16-0AE  | 1                |             | Approved        | Napco Copy Grap   | A/C#532445-05 |
| <u>306</u>    | GP-0005-R10 - Genera    | 160AEN - NewGrade 7 to 9 Scho  | 5240-N10-16-0AE  | 2                |             | Approved        | Napco Copy Grap   | A/C#532445-08 |
| Contract: GF- | -0204-L07 - Site Invest | igation(Showing 18 of 28 items | . Group continue | s on the next pa | ge.)        |                 |                   |               |
| 1             | GP-0204-L07 - Site Inv  | 160AEN - NewGrade 7 to 9 Scho  | 5240-N10-16-0AE  | 1                |             | Approved        | French & Parrello | GP-0204-L07#0 |
| <u>10</u>     | GP-0204-L07 - Site Inv  | 160AEN - NewGrade 7 to 9 Scho  | 5240-N10-16-0AE  | 8                |             | Approved        | French & Parrello | GP-0204-L07#1 |
| <u>11</u>     | GP-0204-L07 - Site Inv  | 160AEN - NewGrade 7 to 9 Scho  | 5240-N10-16-0AE  | 9                |             | Approved        | French & Parrello | GP-0204-L07#1 |
| <u>12</u>     | GP-0204-L07 - Site Inv  | 160AEN - NewGrade 7 to 9 Scho  | 5240-N10-16-0AE  | 10               |             | Approved        | French & Parrello | GP-0204-L07#  |
| <u>13</u>     | GP-0204-L07 - Site Inv  | 160AEN - NewGrade 7 to 9 Scho  | 5240-N10-16-0AE  | 11               |             | Approved        | French & Parrello | GP-0204-L07#1 |
| <u>14</u>     | GP-0204-L07 - Site Inv  | 160AEN - NewGrade 7 to 9 Scho  | 5240-N10-16-0AE  | 12               |             | Approved        | French & Parrello | GP-0204-L07#  |
| <u>15</u>     | GP-0204-L07 - Site Inv  | 160AEN - NewGrade 7 to 9 Scho  | 5240-N10-16-0AE  | 13               |             | Approved        | French & Parrello | GP-0204-L07#  |
| <u>16</u>     | GP-0204-L07 - Site Inv  | 160AEN - NewGrade 7 to 9 Scho  | 5240-N10-16-0AE  | 14               |             | Approved        | French & Parrello | GP-0204-L07#  |
| 17            | GP-0204-L07 - Site Inv  | 160AEN - NewGrade 7 to 9 Scho  | 5240-N10-16-0AE  | 15               |             | Approved        | French & Parrello | GP-0204-L07#1 |
| <u>18</u>     | GP-0204-L07 - Site Inv  | 160AEN - NewGrade 7 to 9 Scho  | 5240-N10-16-0AE  | 16               |             | Approved        | French & Parrello | GP-0204-L07#  |
| <u>19</u>     | GP-0204-L07 - Site Inv  | 160AEN - NewGrade 7 to 9 Scho  | 5240-N10-16-0AE  | 17               |             | Approved        | French & Parrello | GP-0204-L07#1 |
| 2             | GP-0204-L07 - Site Inv  | 160AEN - NewGrade 7 to 9 Scho  | 5240-N10-16-0AE  | 2                |             | Approved        | French & Parrello | GP-0204-L07#0 |
| 20            | GP-0204-L07 - Site Inv  | 160AEN - NewGrade 7 to 9 Scho  | 5240-N10-16-0AE  | 18               |             | Approved        | French & Parrello | GP-0204-L07#2 |
| <u>21</u>     | GP-0204-L07 - Site Inv  | 160AEN - NewGrade 7 to 9 Scho  | 5240-N10-16-0AE  | 19               |             | Approved        | French & Parrello | GP-0204-L07#2 |
| 22            | GP-0204-L07 - Site Inv  | 160AEN - NewGrade 7 to 9 Scho  | 5240-N10-16-0AE  | 20               |             | Approved        | French & Parrello | GP-0204-L07#2 |

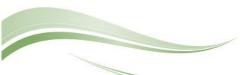

The information in the Main tab displays summary information about the progress invoice. The bottom portion of the screen displays specific information about the invoice, including the Schedule of Values. Legacy data will be displayed in the tabs in the Detail section.

| MAIN              | ADJUSTMENTS         | SDA DATA                    |                    | PAYMENTS          | NOTE               | ES                | ATTACHMEN  | TS              |                       |               |
|-------------------|---------------------|-----------------------------|--------------------|-------------------|--------------------|-------------------|------------|-----------------|-----------------------|---------------|
| Project*          | 5240-N10-16-0AEN    | - 160AEN - NewG 🔻           | Categor            | у*                |                    |                   | -          |                 |                       |               |
| Commitment*       | GP-0204-L07 - Site  | • Investigation 🔹           | Paid In            | Full              |                    |                   |            |                 |                       |               |
| Company           | French & Parrello A | ssociates, P.A.             | RECAP              |                   |                    |                   |            |                 |                       |               |
| Description       |                     |                             | Original           | Contract Amou     | nt                 |                   |            |                 |                       |               |
| Reference         | GP-0204-L07#01      |                             | Approve<br>Orders  | ed/Executed Cha   | ange               |                   |            |                 |                       |               |
| Application #     |                     | 1                           | Current<br>Amount  | Approved Cont     | ract               |                   |            |                 |                       |               |
| Record #*         | 1                   |                             |                    | ompleted and St   | ored to            |                   |            |                 |                       |               |
| Status            | Approved            | ▼ 0                         | Date               |                   |                    |                   |            |                 |                       |               |
| ONLINE INVOICE    |                     |                             | Total Re           | tainage           |                    |                   |            |                 |                       |               |
| Invoice Date      |                     | 10-06-2016 🛗                | Total Ea           | rned Less Retai   | nage               |                   |            |                 |                       |               |
| Billing Terms     | Paid                | •                           |                    | s Billed to Date  | Less               |                   |            |                 |                       |               |
| Contact           |                     |                             | Retaina            | ge                |                    |                   |            |                 |                       |               |
| Comment           | Drag a column heade | r and drop it here to group | by that column     | ١                 |                    |                   |            |                 |                       |               |
|                   | 🖋 Edit 🕓 % C        | omplete From Schedule       | 📿 Refresh          | Use Units         | Layouts            |                   |            |                 |                       |               |
| Print Lien Waiver | 810 LINE            | DESCRIPTION                 | SCHEDULED<br>VALUE | PRIOR<br>INVOICES | CURRENT<br>INVOICE | TOTAL<br>INVOICED | % COMPLETE | COST CODE       | BALANCE TO<br>INVOICE | CU<br>SE<br>F |
| Print Lien waiver |                     | ÷                           | -                  | -                 |                    |                   |            |                 | -                     |               |
|                   | 0 S                 | ite Investigation - Feasil  |                    | \$0.00            |                    |                   | 0%         | 010-PD0001-SI00 | _                     |               |
|                   | 0 7                 | - Contract: GP-0204-LC      | _                  | \$0.00            |                    |                   | 10.10%     | 010-PD0001-SI00 |                       |               |
|                   | 0 4                 | - Contract: GP-0204-L(      |                    | \$0.00            |                    |                   | 0%         | 010-PD0001-SI00 |                       |               |

\$0.0

\$0.00

\$0.00

= \$0.00

\$0.00

\$0.00